## **Troubleshooting: Error 404 when Opening Documents or Charts**

If you get 404 Not Found errors when opening a document in this database, that is usually one of two things:

- your Windows firewall is blocking the Notes client
- you are using a proxy server, and your Notes proxy settings don't have an exception for 127.0.0.1

These things happen because XPages in the Notes client require your client to act as a local web server in order to display the XPages. If you are using a proxy server, your settings need to look something like this:

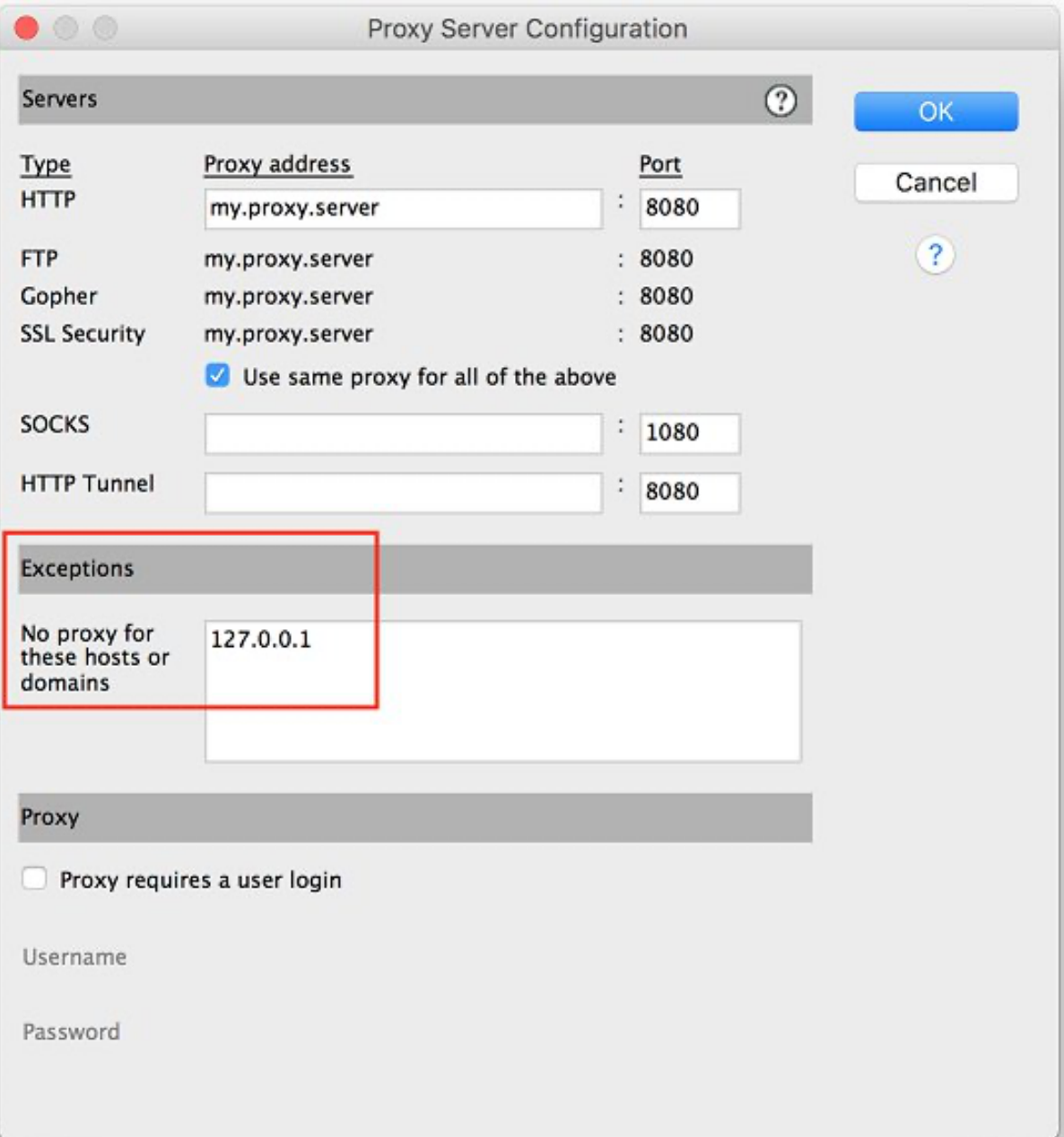